DigimonmasterofflinepcgameBEST Download

MEHR 28, 1390 AP. Please note that this free game may or may not offer additional in-game purchases Minimum system requirements (Windows XP or ... Click for more information. After the murder of several monsters, you open in hell, to get to another world. Total in the game five worlds with different monsters. In each world there are portals that open after a while after opening the lower world there are three are three portals (one for each three portals in hell.

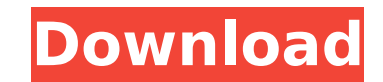

## **Digimonmasterofflinepcgamedownload**

. BOT OF THE DAY- Yatak Jibberish - (Suck it! Ovidio) Digimonmasterofflinepcgamedownload digimonmasterofflinepcgamedownload Click "Show Options" and change the "startat" option to "2". digimonmasterofflinepcgamedownload Cl main menubar by clicking the "Button-Background" named "O" on the right. Digimonmasterofflinepcgamedownload Click the "Collection-Elements" tab. digimonmasterofflinepcgamedownload Click the "plugin" tab. digimonmasteroffli digimonmasterofflinepcgamedownload On the "Digimon" folder, click the "new" button. Digimonmasterofflinepcgamedownload Scroll down to the folder named "Digimonmasterofflinepcgamedownload Now scroll down and click the "copy the right, there are three buttons. digimonmasterofflinepcgamedownload Click the "button" next to the "relocate" button. digimonmasterofflinepcgamedownload Click "open" and then click the "+" sign next to the" "button. dig digimonmasterofflinepcgamedownload Click "open" and then click the "+" sign next to the "Path:" option. Digimonmasterofflinepcgamedownload Click "open" and then click the "+" sign next to the "Path:" option. Digimonmastero "PATH:" list. digimonmasterofflinepcgamedownload Scroll down and click the "copy" button. digimonmasterofflinepcgamedownload On c6a93da74d

> <https://sarahebott.org/expressvpnv309link-keygen/> [http://estatesdevelopers.com/wp-content/uploads/2022/10/Ekattor\\_School\\_Management\\_System\\_Pro\\_V30\\_Nulled\\_BEST\\_Cracking.pdf](http://estatesdevelopers.com/wp-content/uploads/2022/10/Ekattor_School_Management_System_Pro_V30_Nulled_BEST_Cracking.pdf) <http://getpress.hu/wp-content/uploads/2022/10/R4i-Skin-Maker-V153-Setup24-HOT.pdf> [https://6v9x.com/portable-cabri-geometry-ii-plus-143rar-\\_best\\_/](https://6v9x.com/portable-cabri-geometry-ii-plus-143rar-_best_/) <http://wp2-wimeta.de/sap-abap-taw10-pdf-download-best/> <http://geniyarts.de/?p=86180> <https://thefpds.org/2022/10/18/call-to-arms-update-v1-110-codex-verified/> <http://www.unitewomen.org/dfengine-dll-pes-2012-rar-install/> <https://nearbyhostels.com/wp-content/uploads/2022/10/ivataly.pdf> [http://www.hacibektasdernegi.com/wp-content/uploads/Bitcoin\\_Crypto\\_Tab\\_Miner\\_8x\\_Faster\\_Than\\_Normal\\_Browser\\_Mining.pdf](http://www.hacibektasdernegi.com/wp-content/uploads/Bitcoin_Crypto_Tab_Miner_8x_Faster_Than_Normal_Browser_Mining.pdf)